## **MOOVIC** Horario y mapa de la línea C de trolleybus

## Entre Ríos, 3347→Entre Ríos, 3347 C [Ver En Modo Sitio Web](https://moovitapp.com/index/es-419/transporte_p%C3%BAblico-line-Entre_R%C3%ADos_3347%E2%80%8E%E2%86%92Entre_R%C3%ADos_3347-C%C3%B3rdoba-1623-1248836-775379-0?utm_source=line_pdf&utm_medium=organic&utm_term=Entre%20R%C3%ADos%2C%203347%E2%80%8E%E2%86%92Entre%20R%C3%ADos%2C%203347)

laborables regulares son:

(1) a Entre Ríos, 3347→Entre Ríos, 3347: 0:07 - 23:42

Usa la aplicación Moovit para encontrar la parada de la línea C de trolleybus más cercana y descubre cuándo llega la próxima línea C de trolleybus

**Sentido: Entre Ríos, 3347→Entre Ríos, 3347** 71 paradas [VER HORARIO DE LA LÍNEA](https://moovitapp.com/c%C3%B3rdoba-1623/lines/C/775379/3477407/es-419?ref=2&poiType=line&customerId=4908&af_sub8=%2Findex%2Fes-419%2Fline-pdf-C%25C3%25B3rdoba-1623-1248836-775379&utm_source=line_pdf&utm_medium=organic&utm_term=Entre%20R%C3%ADos%2C%203347%E2%80%8E%E2%86%92Entre%20R%C3%ADos%2C%203347)

Entre Ríos, 3347

San Jerónimo, 3254

San Jerónimo, 2927

San Jerónimo, 2747

San Jerónimo, 2161

San Jerónimo, 2307

Bernardo De Irigoyen, 1000

Obispo Maldonado, 2127

Alejandro Carbó, 1828

Juan Larrea, 1742

Juan Larrea, 1539

Roma, 180

Roma, 392

Domingo F. Sarmiento, 1339

Sarmiento, 1145

Domingo Faustino Sarmiento, 867

Boulevard Guzmán, 323

Lima, 364

Santa Rosa, 66

Av. General Paz

**Horario de la línea C de trolleybus** Entre Ríos, 3347→Entre Ríos, 3347 Horario de ruta:

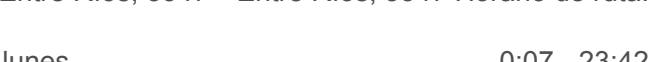

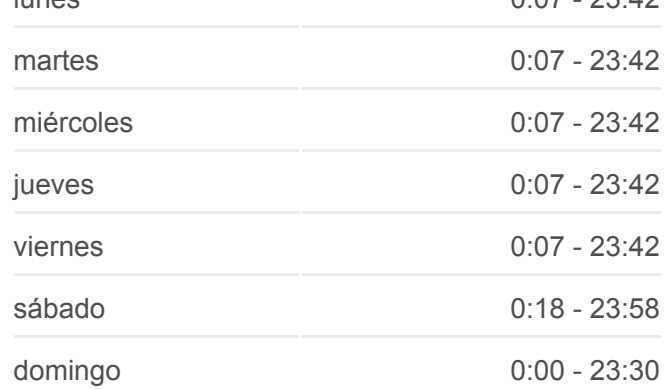

**Información de la línea C de trolleybus**

**Dirección:** Entre Ríos, 3347→Entre Ríos, 3347 **Paradas:** 71 **Duración del viaje:** 61 min **Resumen de la línea:**

- Av. General Paz (Peatonal Deán Funes)
- Av. General Paz (Anexo Facultad De Lenguas)
- Av. Vélez Sarsfield (Patio Olmos Shopping)
- Av. Vélez Sarsfield Y Laprida
- Pasaje Rafael Escuti, 830
- Avenida Marcelo T. De Alvear, 1072
- Julio A. Roca, 476
- Julio A. Roca, 660
- Julio A. Roca, 1051
- Julio A. Roca, 1316
- Julio A. Roca, 1711
- Avenida Fuerza Aerea Argentina, 1964
- Avenida Fuerza Aerea Argentina, 2195
- Avenida Fuerza Aerea Argentina, 2692
- Avenida Fuerza Aerea Argentina, 2954
- Avenida Fuerza Aerea Argentina, 3384
- Avenida Fuerza Aerea Argentina, 3700
- Avenida Fuerza Aerea Argentina, 3487
- Avenida Fuerza Aerea Argentina, 3127
- Avenida Fuerza Aerea Argentina, 2831
- Avenida Fuerza Aerea Argentina, 2611
- Avenida Fuerza Aerea Argentina, 2473
- Avenida Fuerza Aerea Argentina, 1964
- Julio A. Roca, 1425
- Julio A. Roca, 1280
- Julio A. Roca, 1079
- Julio A. Roca, 868
- Julio A. Roca, 749
- Julio A. Roca, 563
- Julio A. Roca, 481
- Belgrano, 910
- Belgrano 520
- Tucumán 56

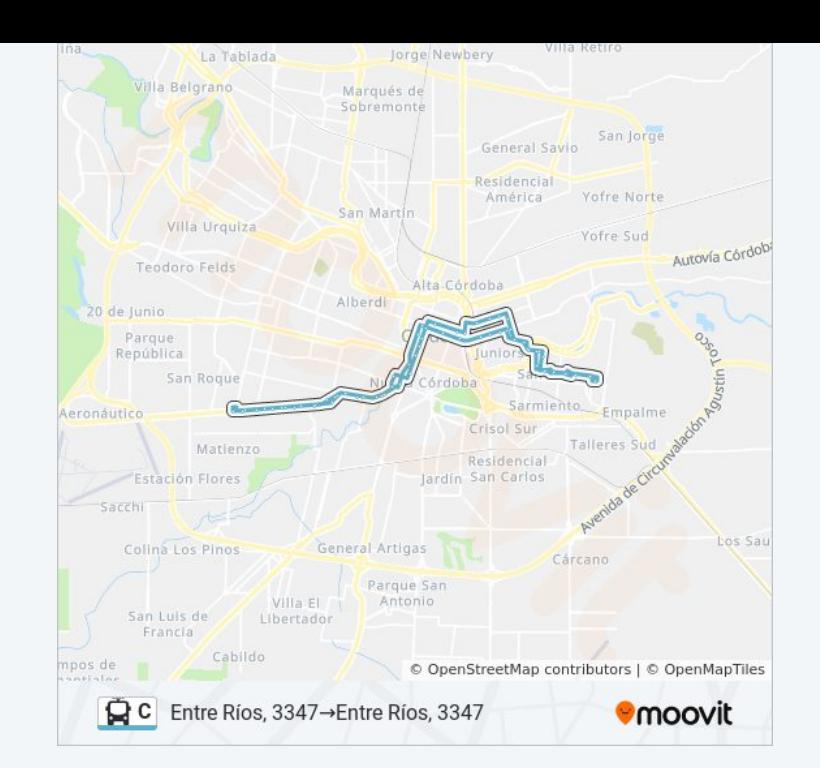

Avenida Colón, 294

Avenida Emilio Olmos, 110

Avenida Emilio Olmos, 452

Avenida 24 De Septiembre, 830

Avenida 24 De Septiembre, 1049

Avenida 24 De Septiembre, 1265

General Juan José Viamonte, 149

Juan Larrea, 1532

Juan Larrea, 1738

Alejandro Carbó, 1853

Obispo Maldonado, 2058

Estados Unidos, 2100

San Jerónimo, 2278

San Jerónimo, 2474

San Jerónimo, 2712

San Jerónimo, 2948

San Jerónimo, 3246

Entre Ríos, 3347

Los horarios y mapas de la línea C de trolleybus están disponibles en un PDF en moovitapp.com. Utiliza [Moovit App](https://moovitapp.com/c%C3%B3rdoba-1623/lines/C/775379/3477407/es-419?ref=2&poiType=line&customerId=4908&af_sub8=%2Findex%2Fes-419%2Fline-pdf-C%25C3%25B3rdoba-1623-1248836-775379&utm_source=line_pdf&utm_medium=organic&utm_term=Entre%20R%C3%ADos%2C%203347%E2%80%8E%E2%86%92Entre%20R%C3%ADos%2C%203347) para ver los horarios de los autobuses en vivo, el horario del tren o el horario del metro y las indicaciones paso a paso para todo el transporte público en Córdoba.

[Acerca de Moovit](https://moovit.com/es/about-us-es/?utm_source=line_pdf&utm_medium=organic&utm_term=Entre%20R%C3%ADos%2C%203347%E2%80%8E%E2%86%92Entre%20R%C3%ADos%2C%203347) · [Soluciones MaaS](https://moovit.com/es/maas-solutions-es/?utm_source=line_pdf&utm_medium=organic&utm_term=Entre%20R%C3%ADos%2C%203347%E2%80%8E%E2%86%92Entre%20R%C3%ADos%2C%203347) · [Países incluídos](https://moovitapp.com/index/es-419/transporte_p%C3%BAblico-countries?utm_source=line_pdf&utm_medium=organic&utm_term=Entre%20R%C3%ADos%2C%203347%E2%80%8E%E2%86%92Entre%20R%C3%ADos%2C%203347) · [Comunidad de Mooviters](https://editor.moovitapp.com/web/community?campaign=line_pdf&utm_source=line_pdf&utm_medium=organic&utm_term=Entre%20R%C3%ADos%2C%203347%E2%80%8E%E2%86%92Entre%20R%C3%ADos%2C%203347&lang=es)

© 2023 Moovit - Todos los derechos reservados

**Mira los tiempos de llegada en tiempo real**

 $\Box$  Web App

**Consigue Long Construct Consigle Play**